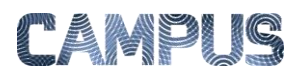

## ÆNDRE PLACERING AF MEDARBEJDERE

Nyoprettede brugere oprettes som udgangspunkt på et midlertidigt kontor, "Nye brugere". De skal derfor flyttes til eget kontor.

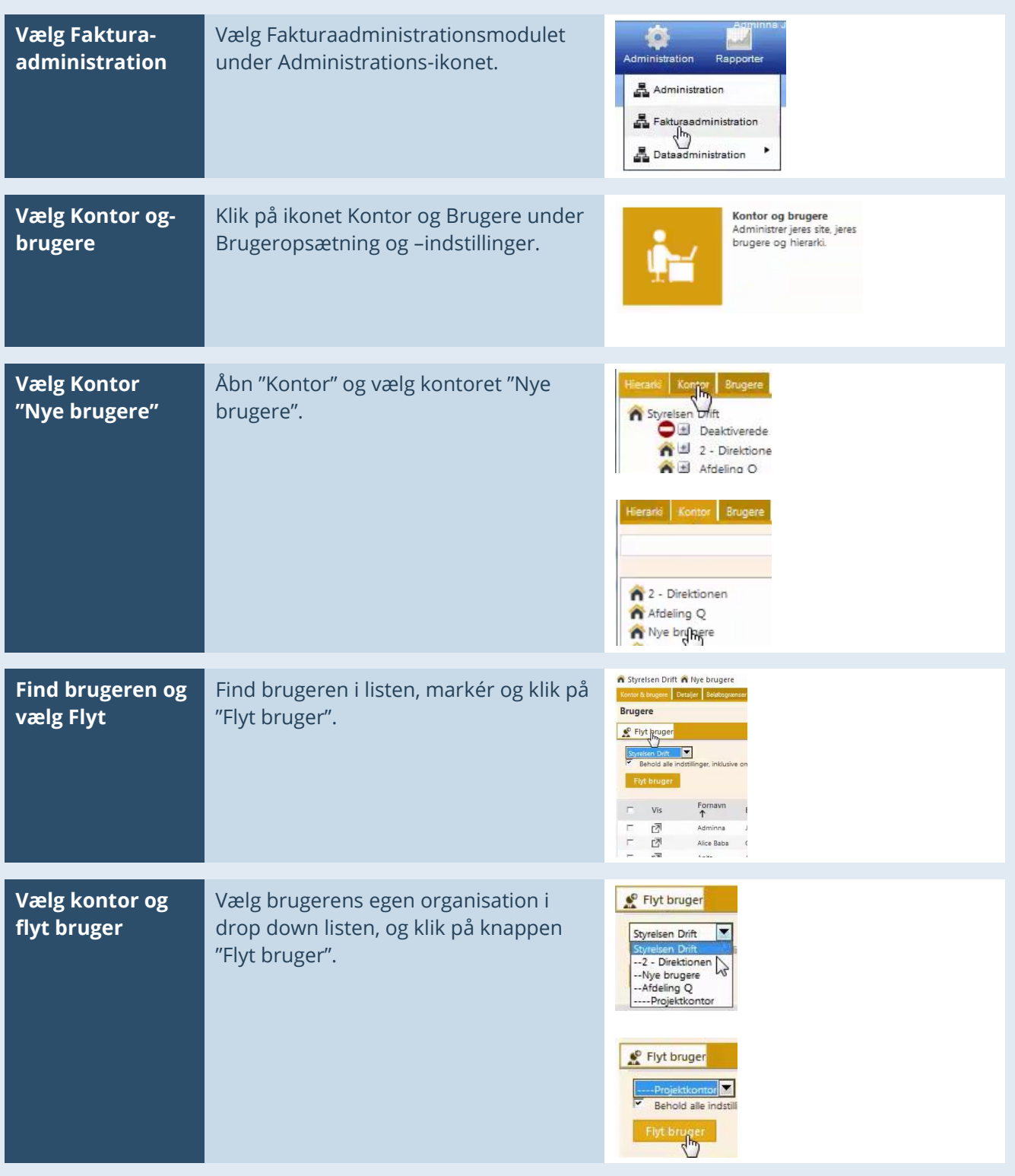